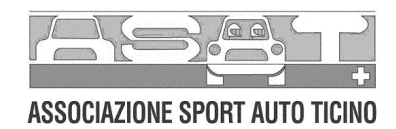

## **CAMPIONATO SVIZZERO 2006 Formel LISTA junior** SERIE, FELD 6

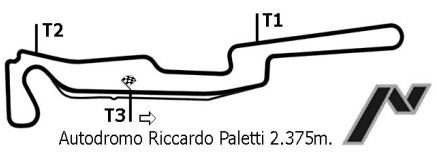

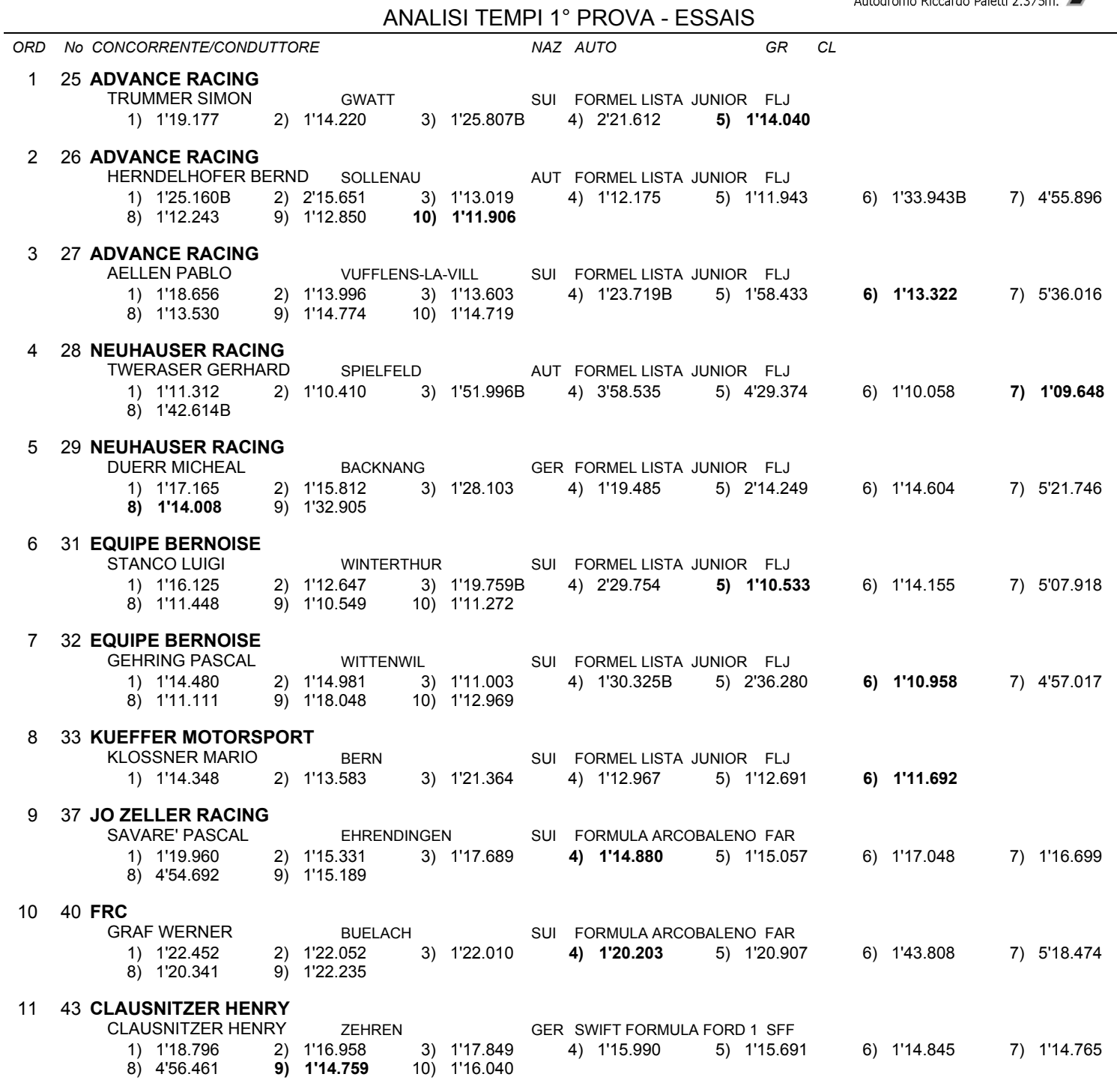

ORD No CONCORRENTE/CONDUTTORE

NAZ AUTO

Esposta ore:

IL DIRETTORE DI GARA : Crivelli Fabio

IL D.S. CRONOMETRAGGIO : Rapi Andrea